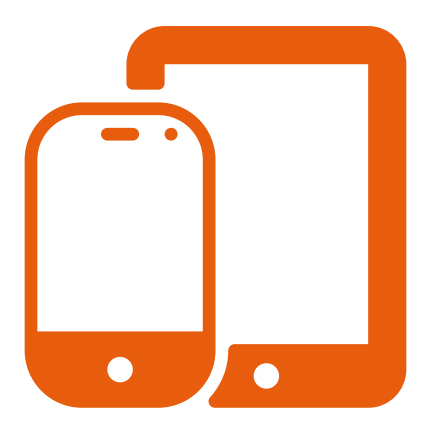

## Werktafel 1: Digitale tools voor gespreide herhaling in een lessenreeks

Materiaal:

- Werkboek 'Gespreide herhaling'
- Laptop of tablet
- Bijlage: Voorbeeldmaterialen
	- Plickers-kaarten

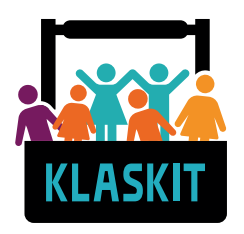

**Gespreide Herhaling**

Welkom bij de werktafel 'digitale tools voor gespreide herhaling in een lessenreeks'.

Bij deze werktafel kan je je verdiepen in digitale tools voor gespreide herhaling in de klas d.m.v.

(a) adaptief testen of

(b) het testeffect. Het is de bedoeling dat je één of meerdere tools na deze werktafel zal implementeren in je eigen lessen (cf. actieplanning).

**STAP 1:** Pak je werkboek erbij pag.33-34 en lees en maak de opdrachten bij 3.1 algemene tips bij het ontwerpen van gespreide herhaling

**STAP 2:** Maak opdracht 2 pag.35-36

**STAP 3:** Bekijk de infokaders van adaptief testen pag.37-38 en de tools voor het testeffect pag.39-47.

**STAP 4:** Bepaal zelf in welke digitale tool dat je je nog wil verdiepen en maak hiervoor

(1) De bijhorende opdrachten in het werkboek pag.37-43

(2) Bekijk indien gewenst nog extra informatie over flitskaarten en andere digitale quiztools pag. 44-47. In bijlage vind je voorbeelden van plicker-kaarten.

(3) Bezoek de website van de tool waarmee je aan de slag wilt en experimenteer.

**STAP 5:** maak je actieplanning op → pag.74-77

## Bijlage 1: Voorbeeldmaterialen

## **Plickers-kaarten**

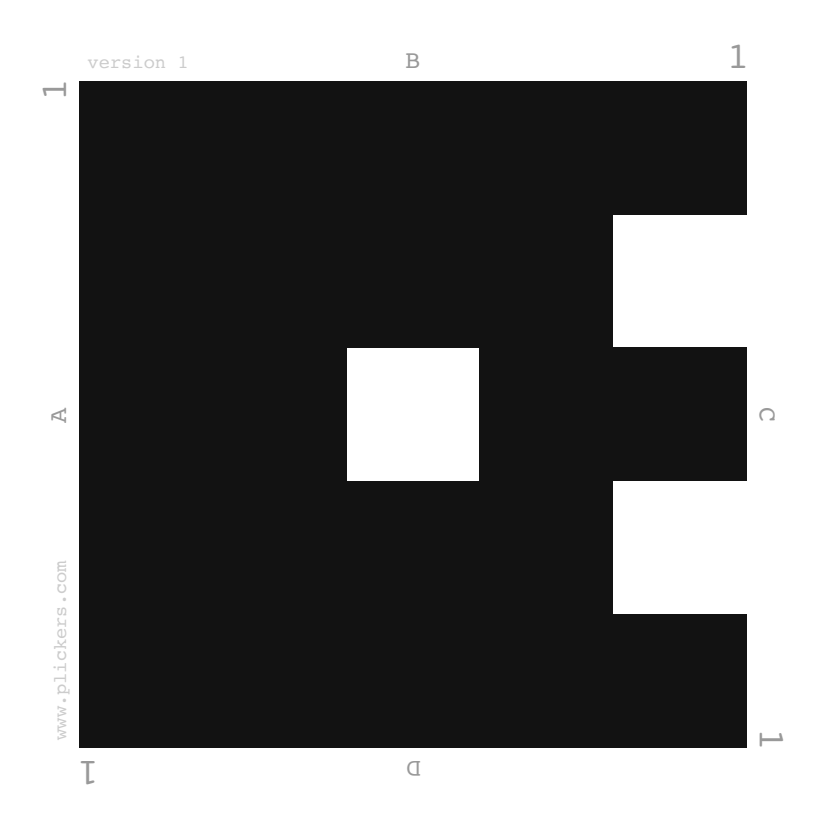

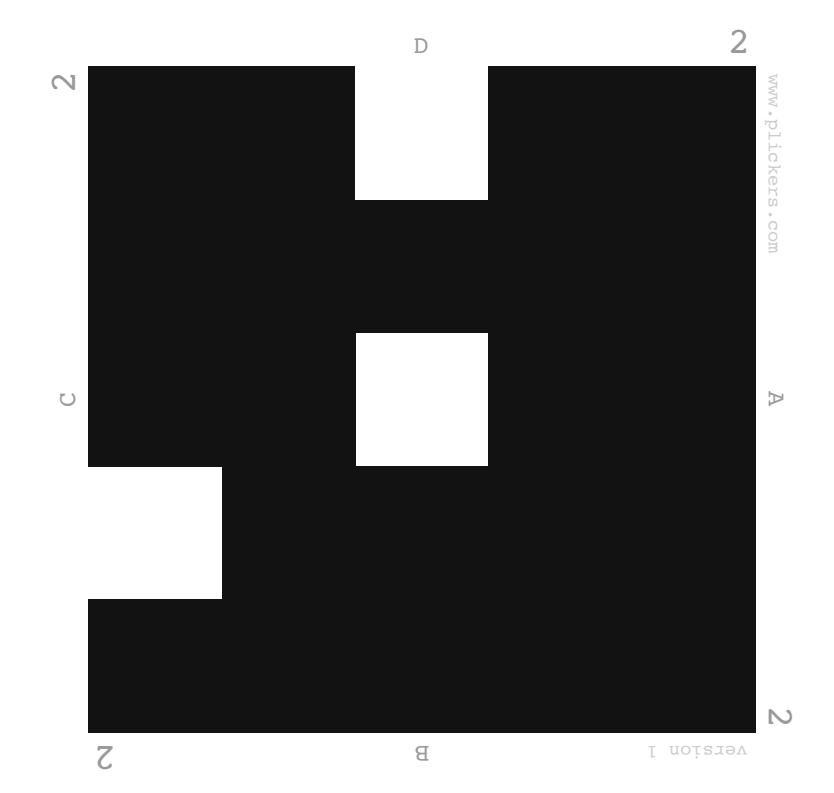

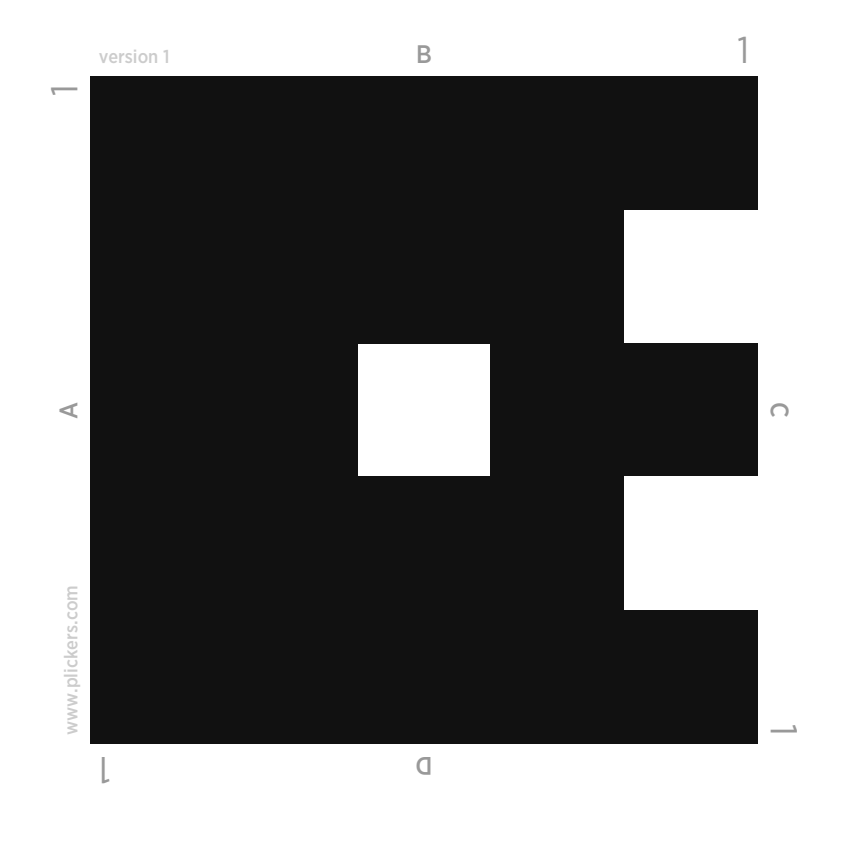

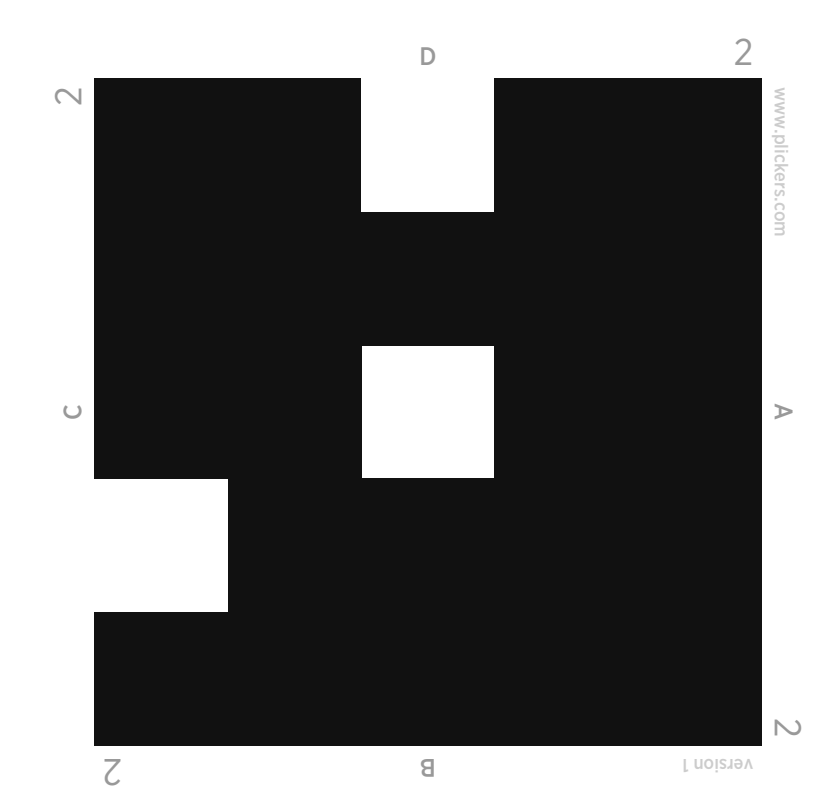

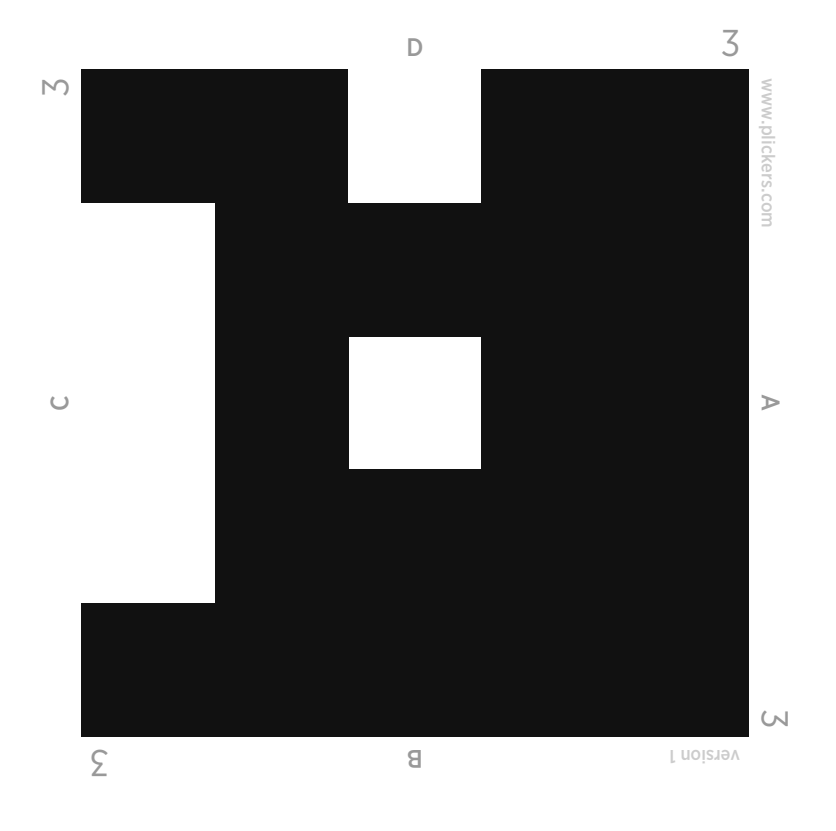

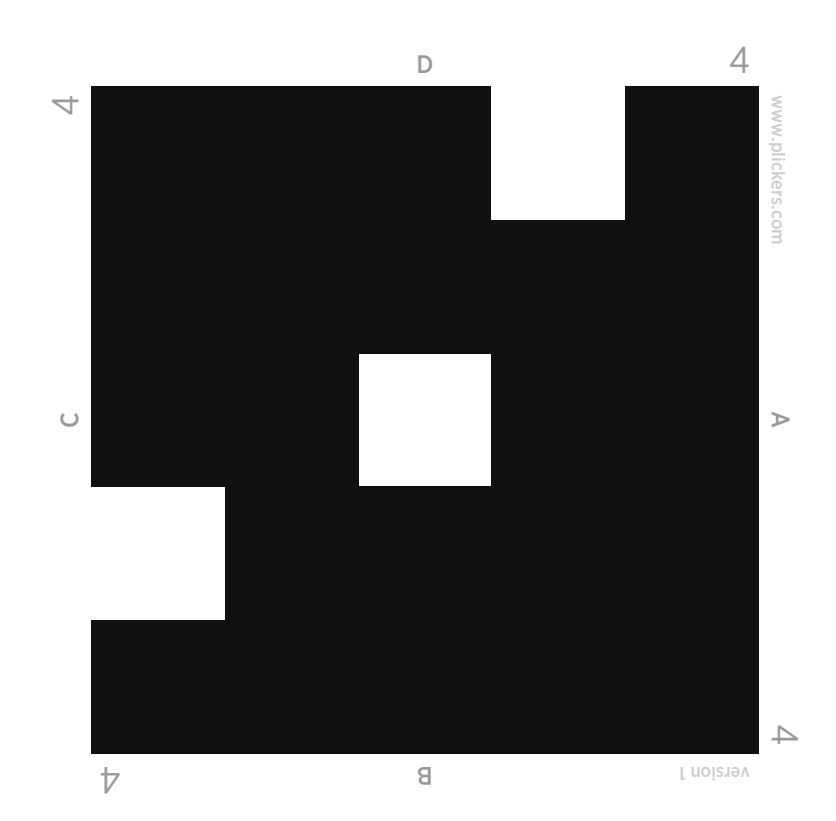

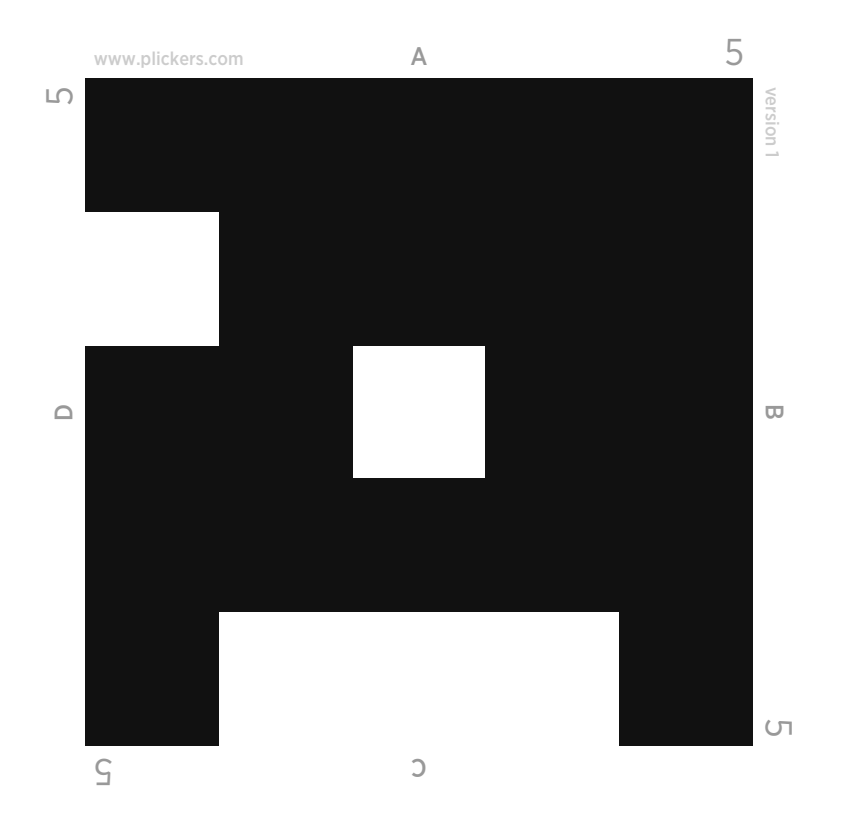

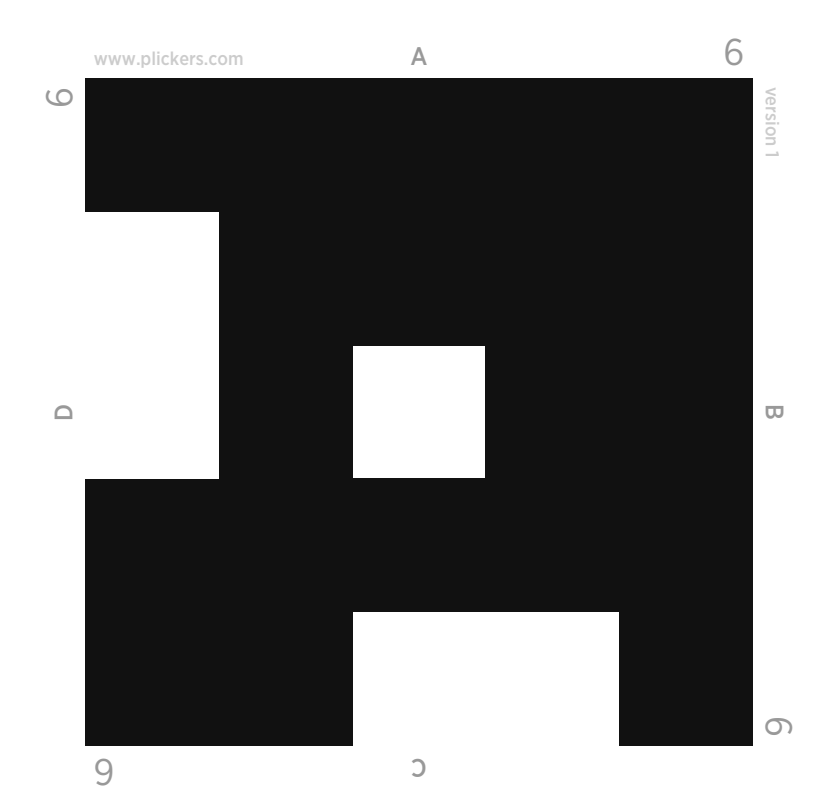

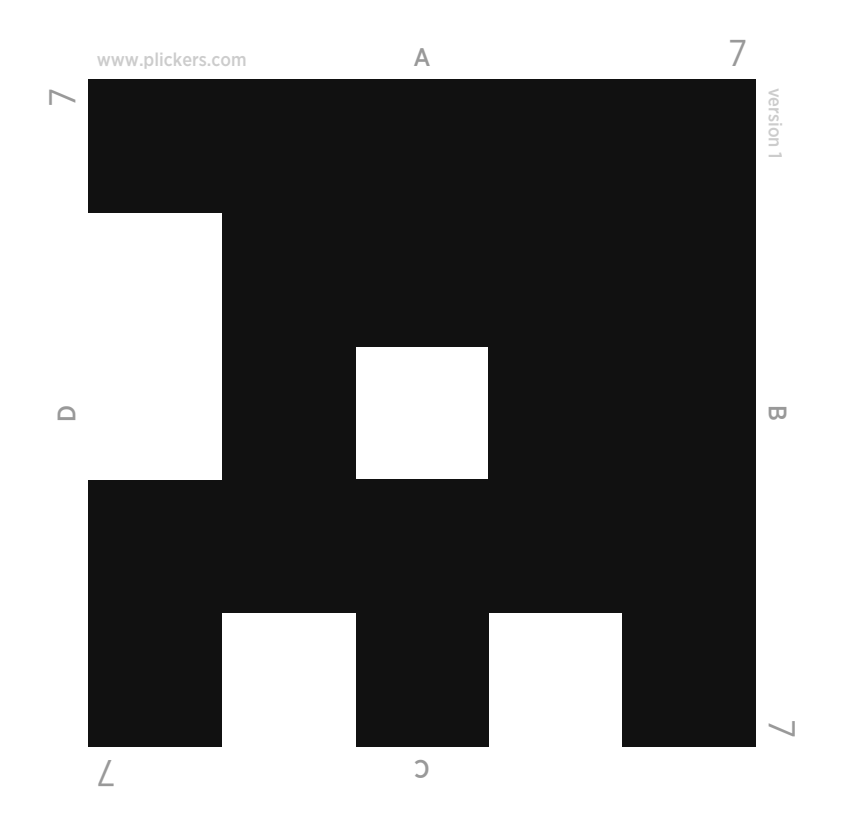

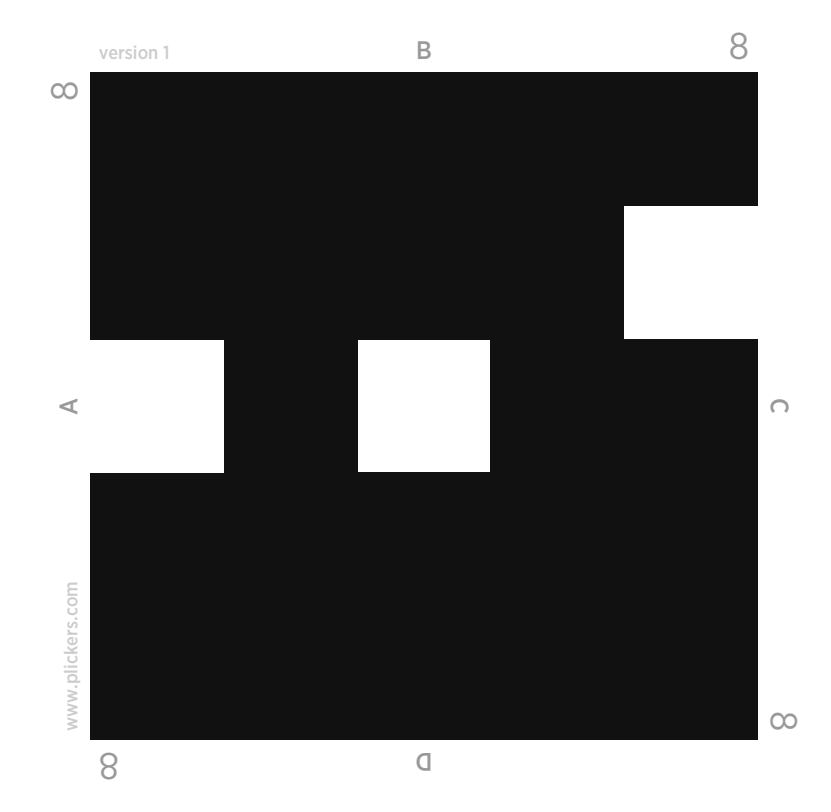

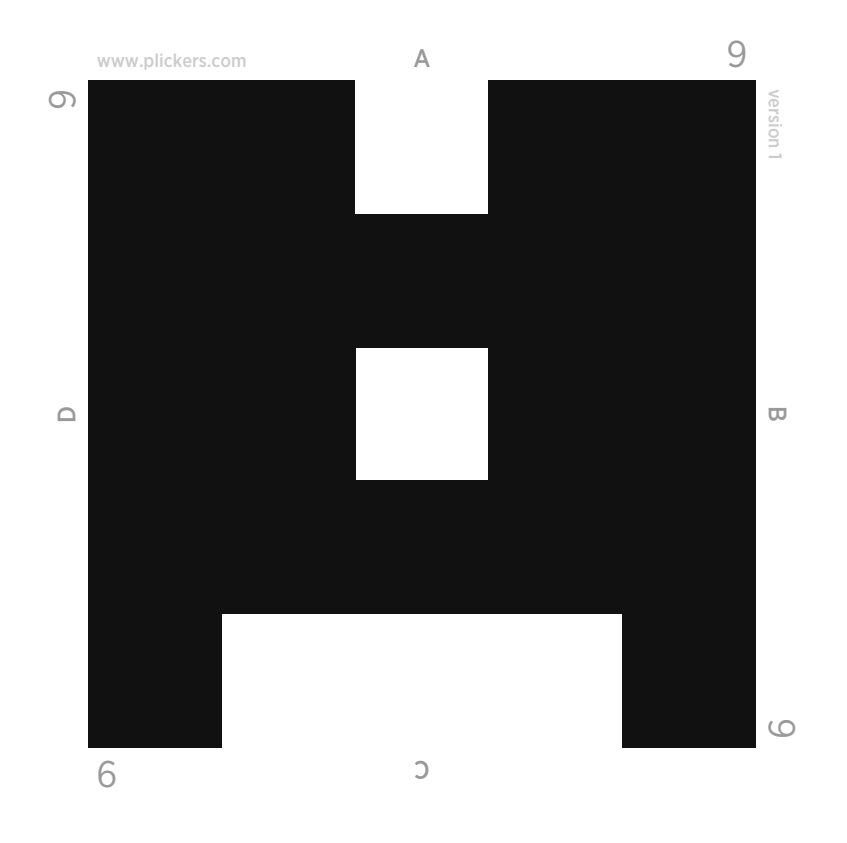

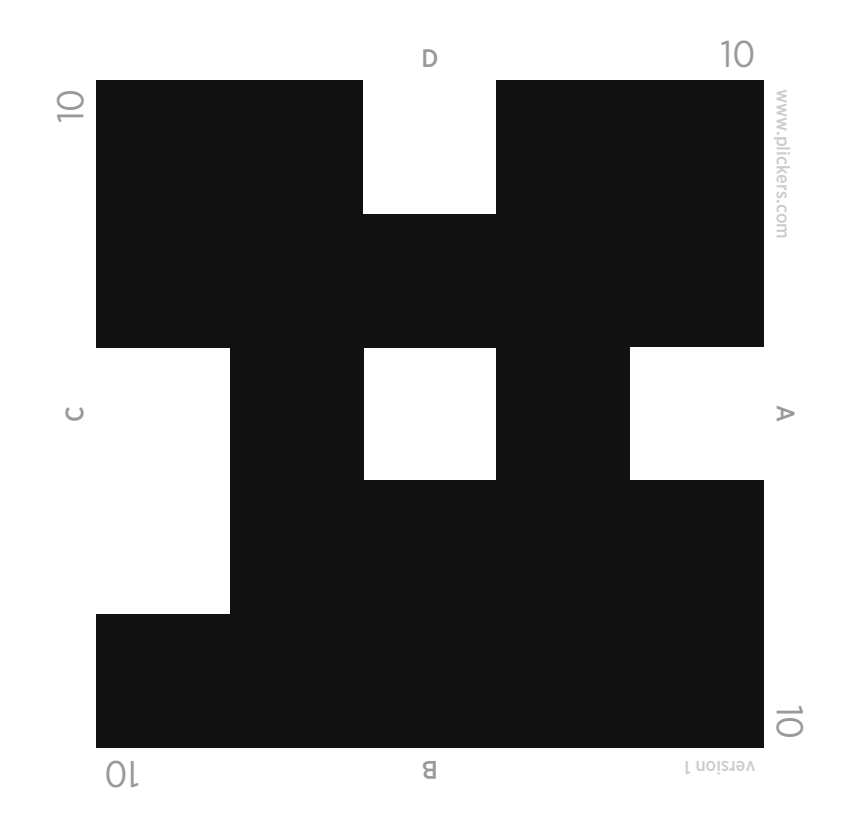

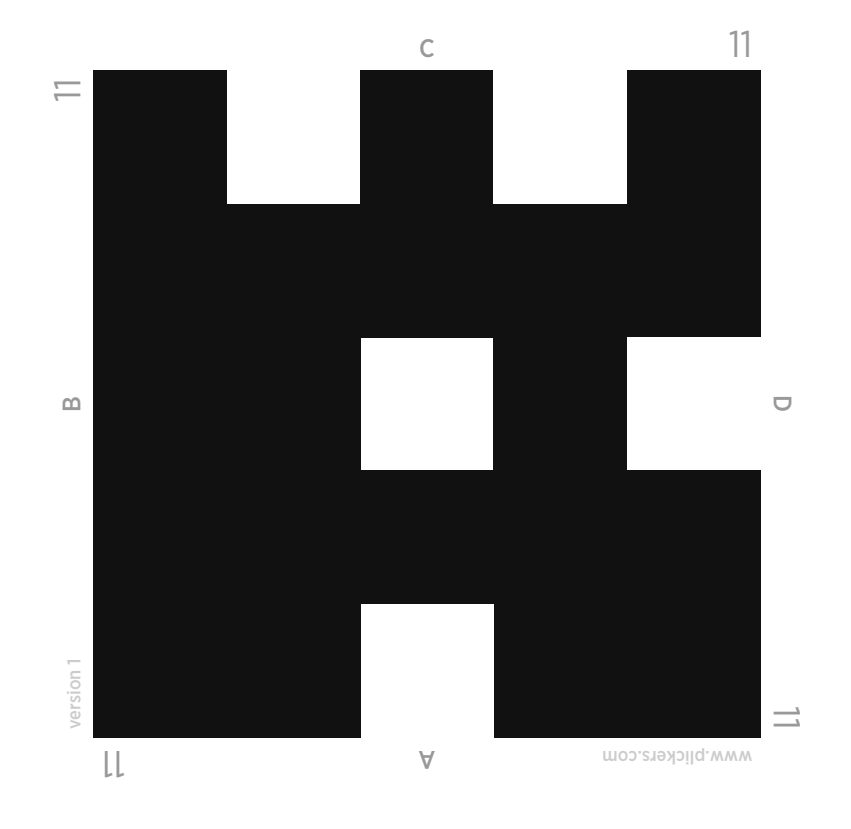

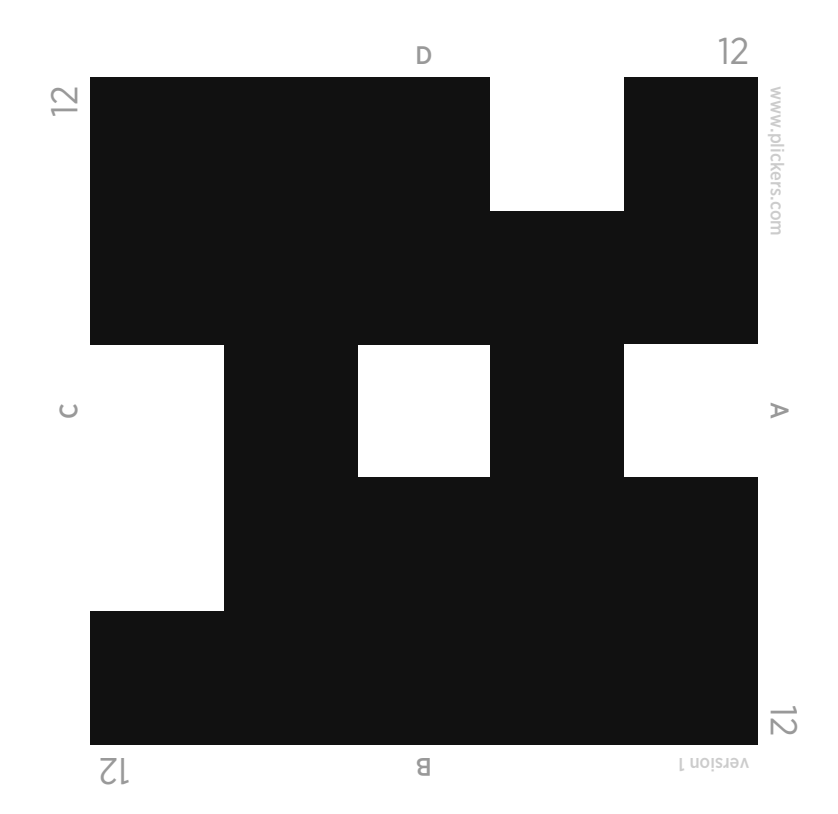

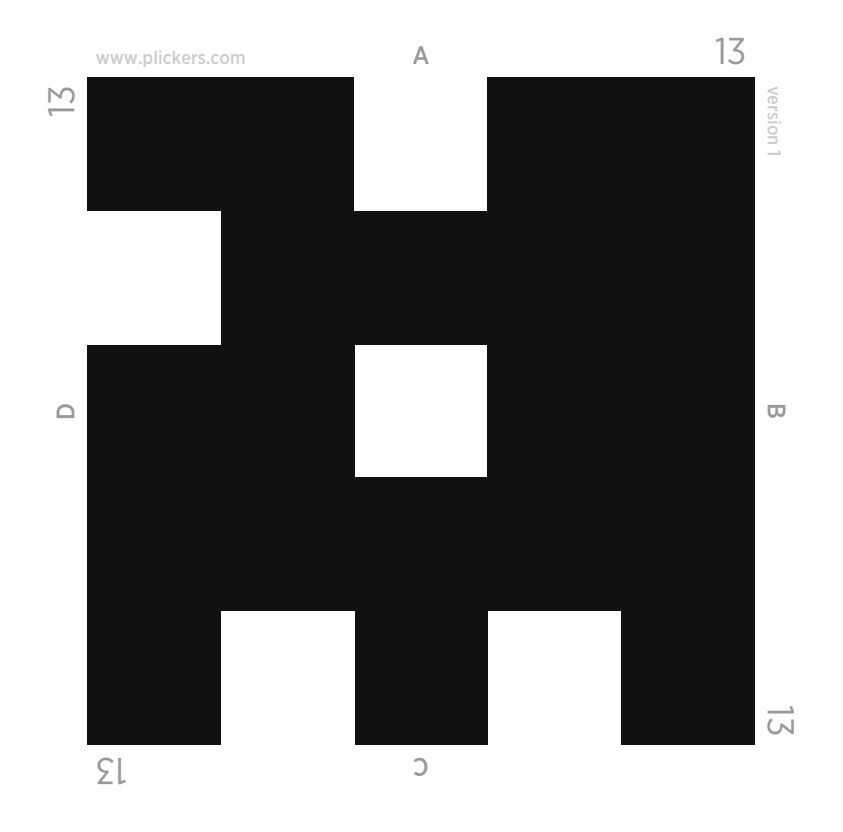

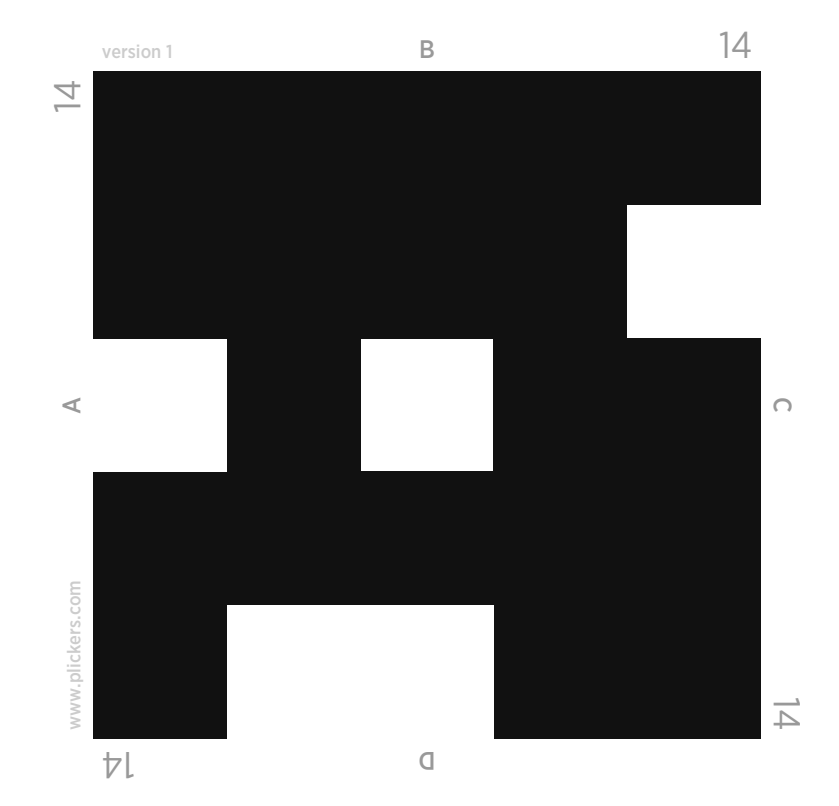

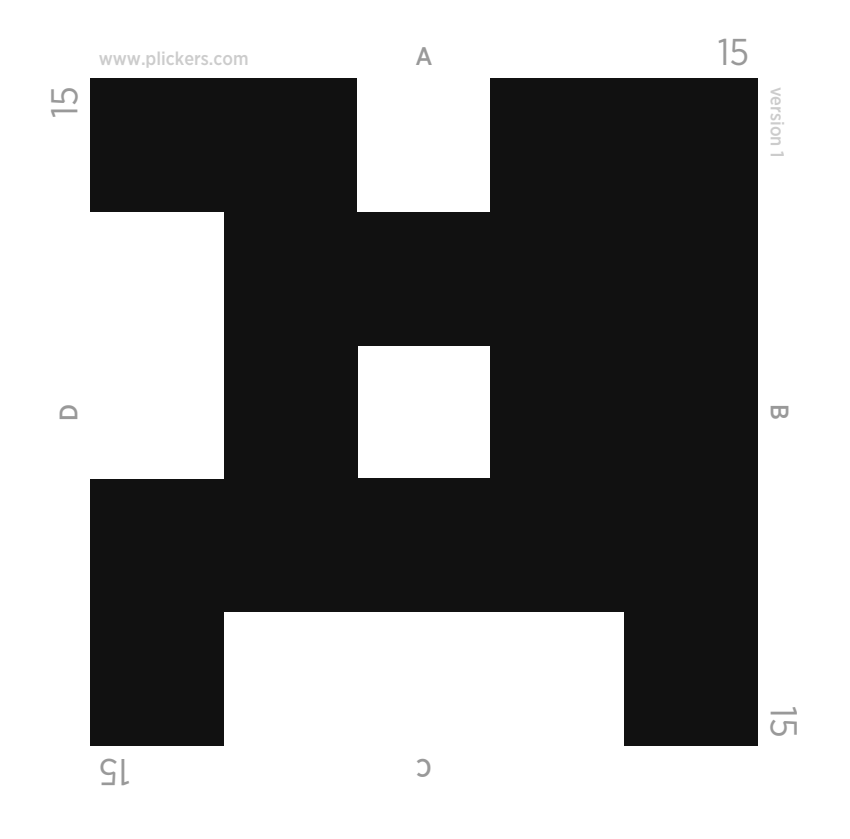

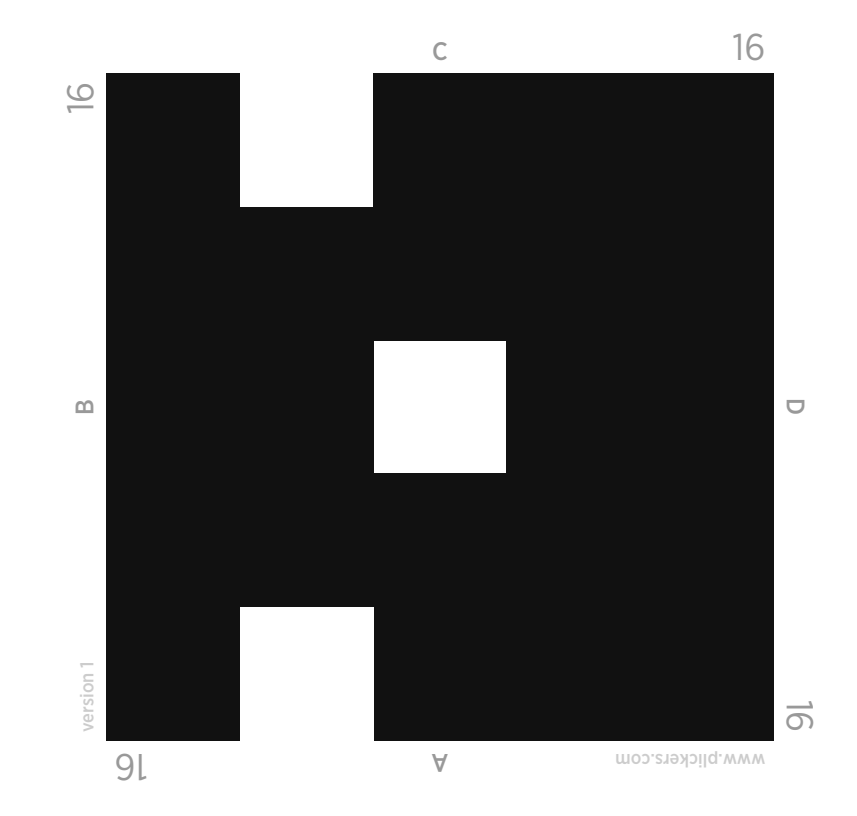

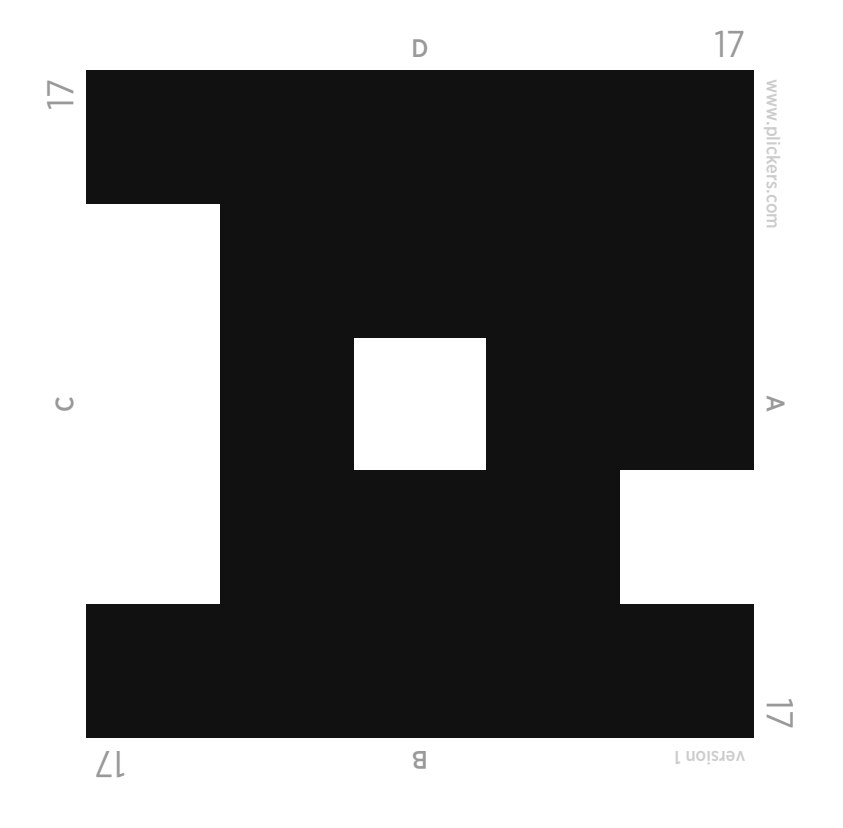

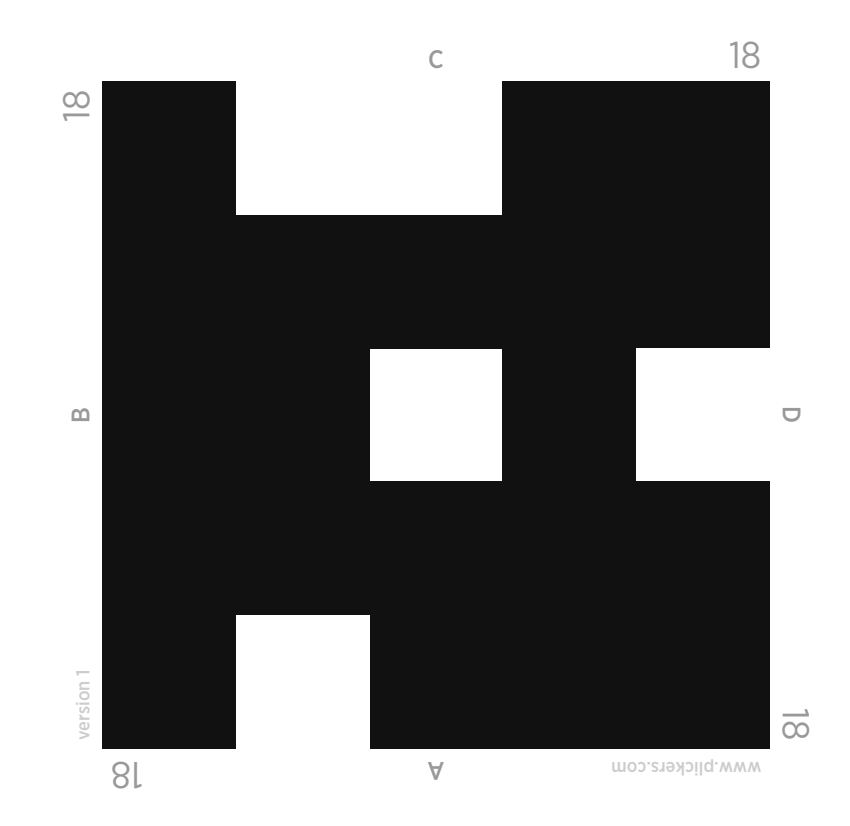

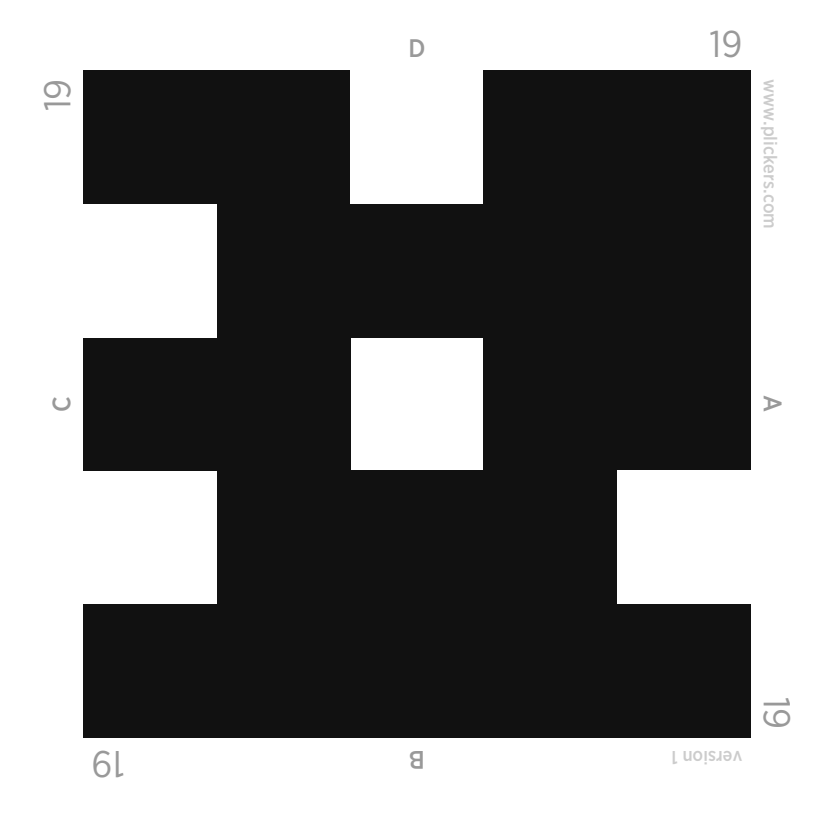

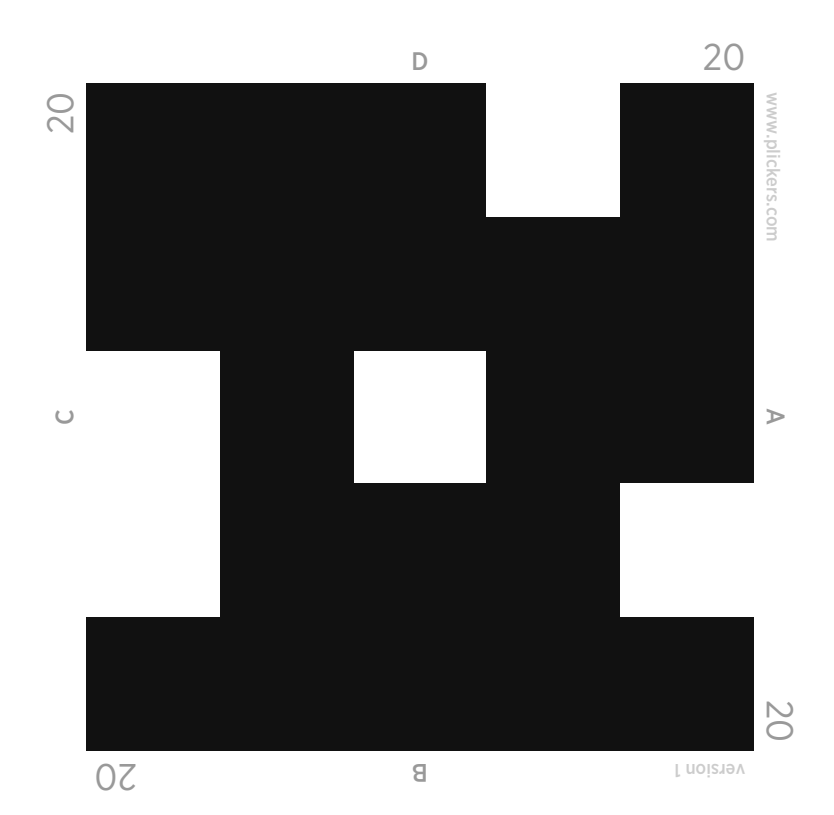

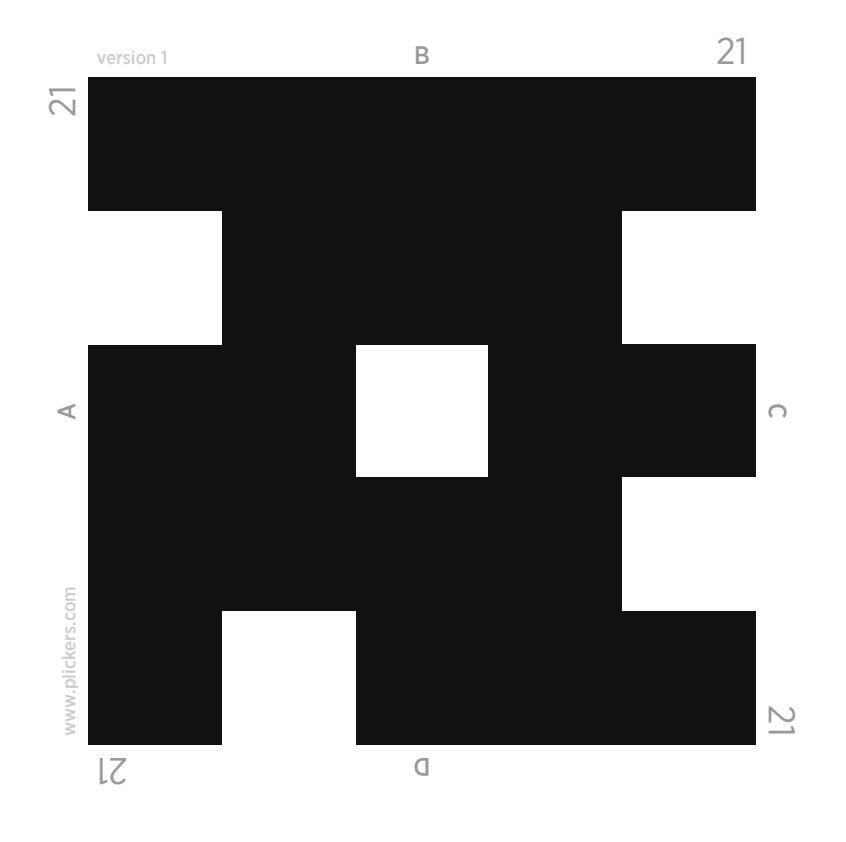

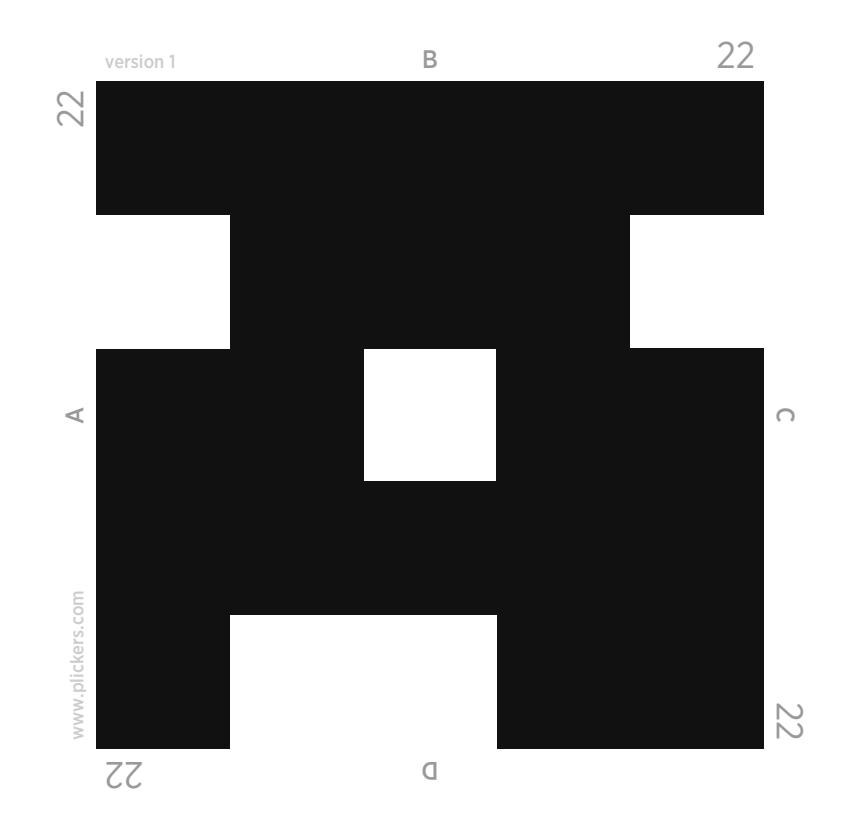

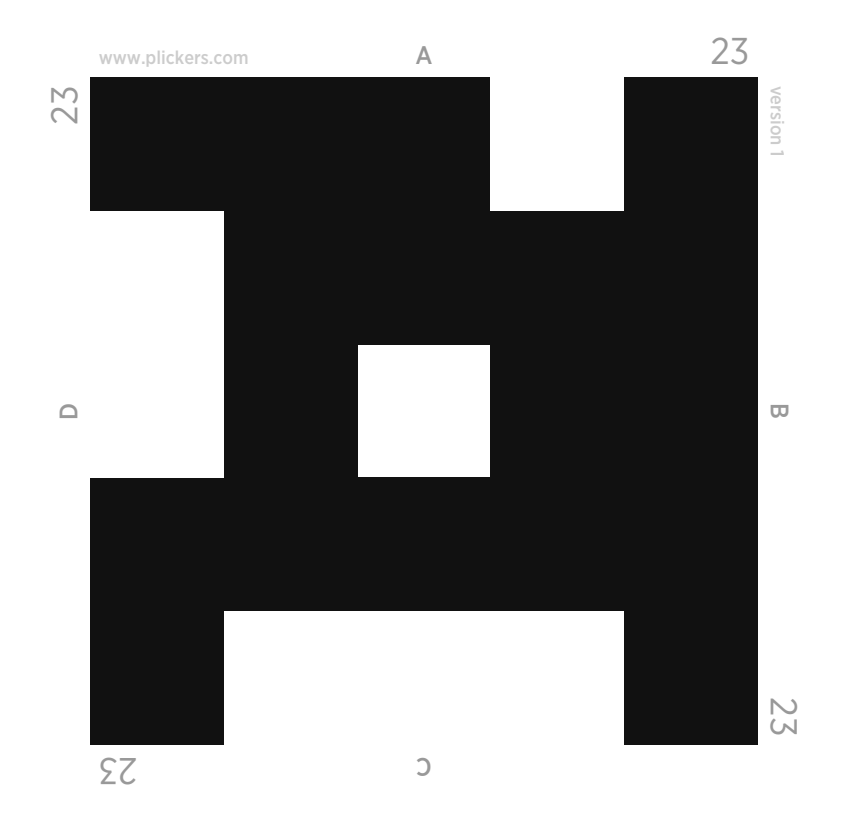

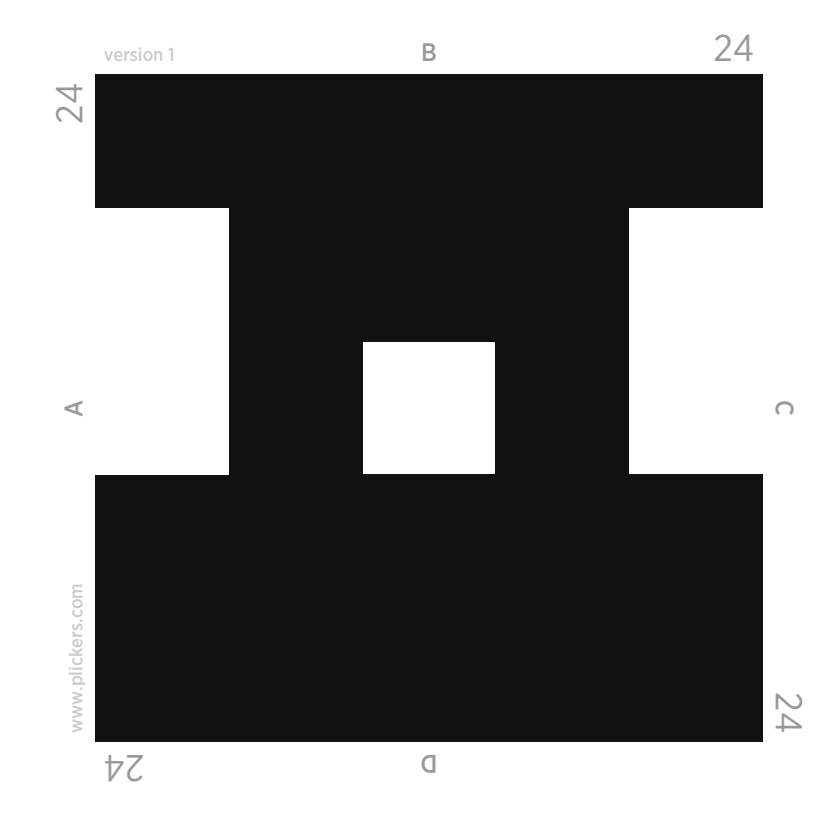

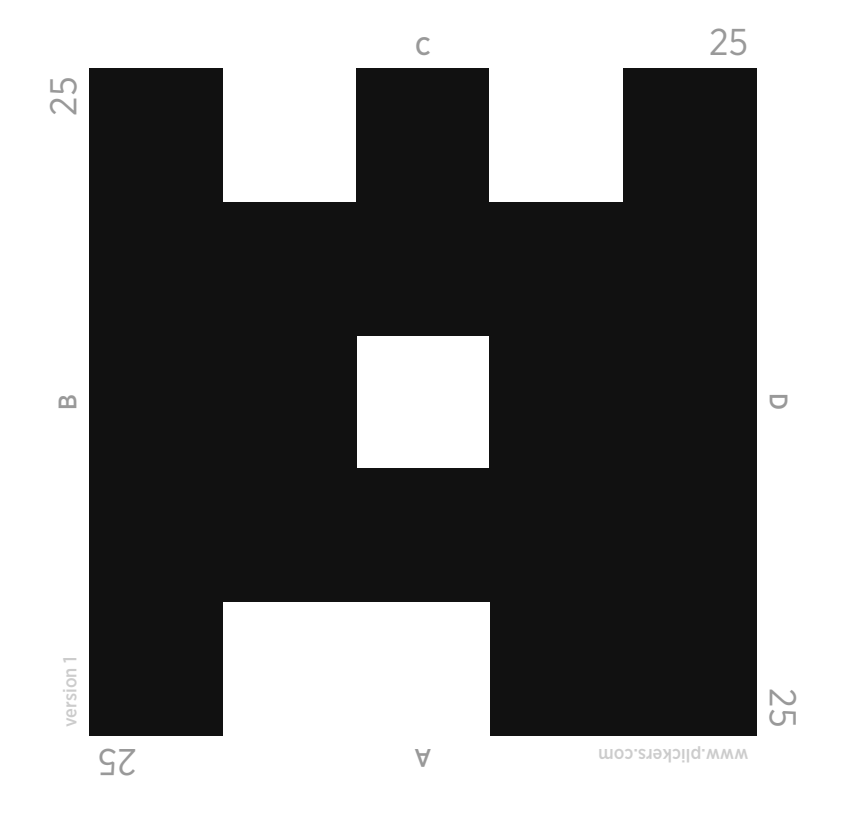

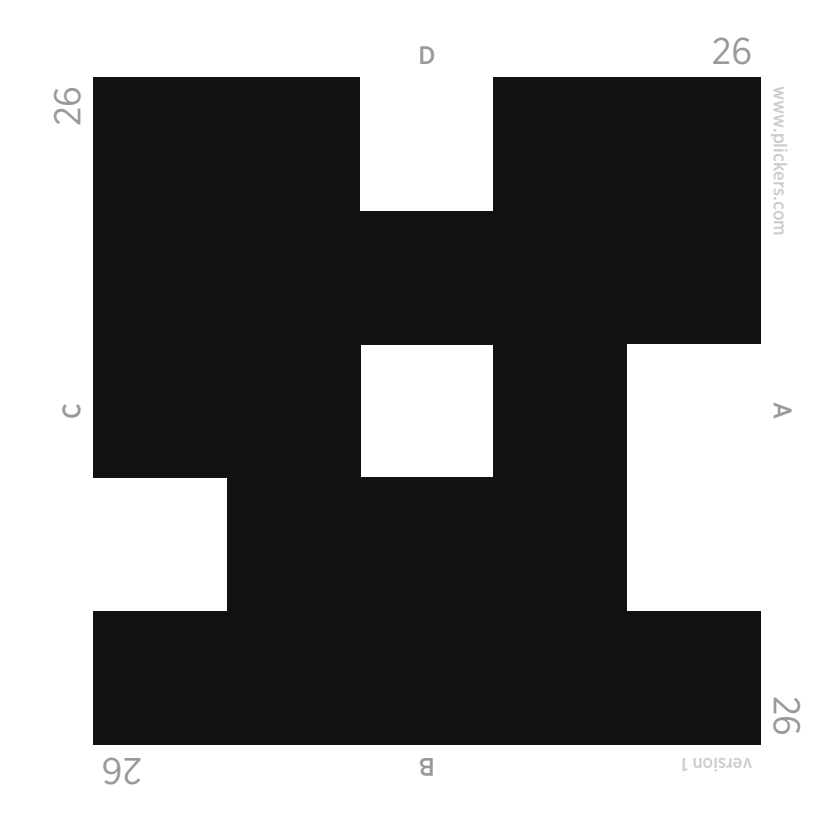

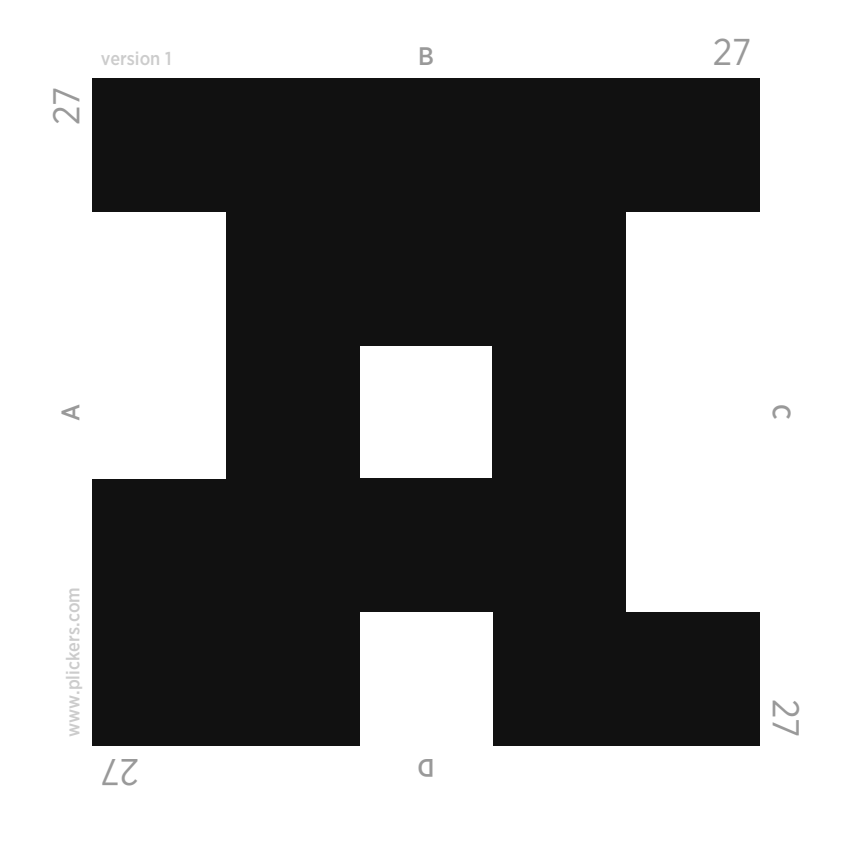

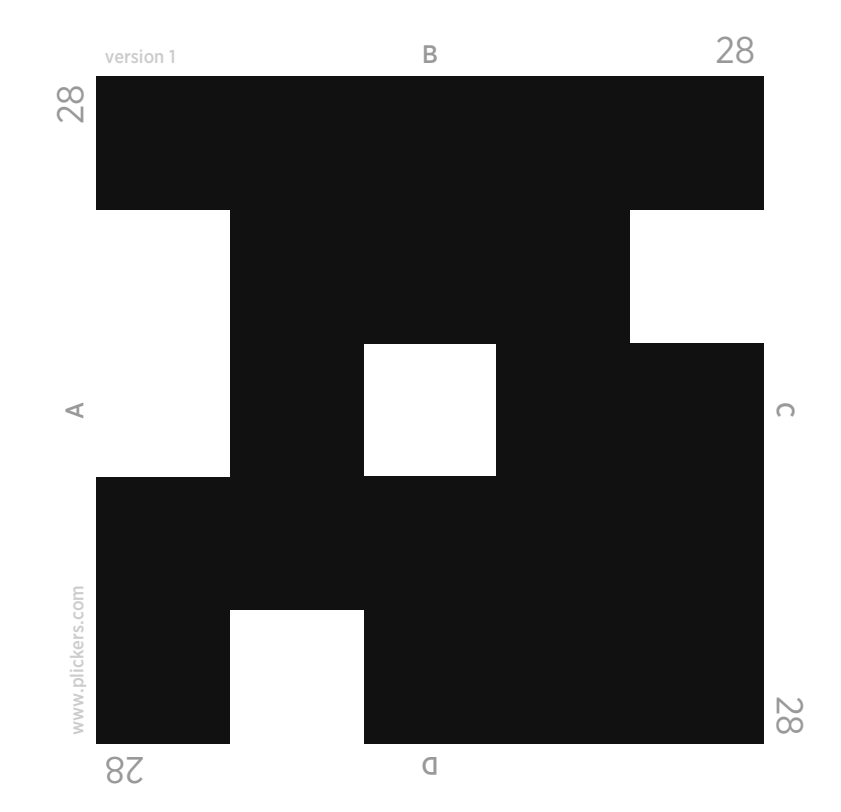

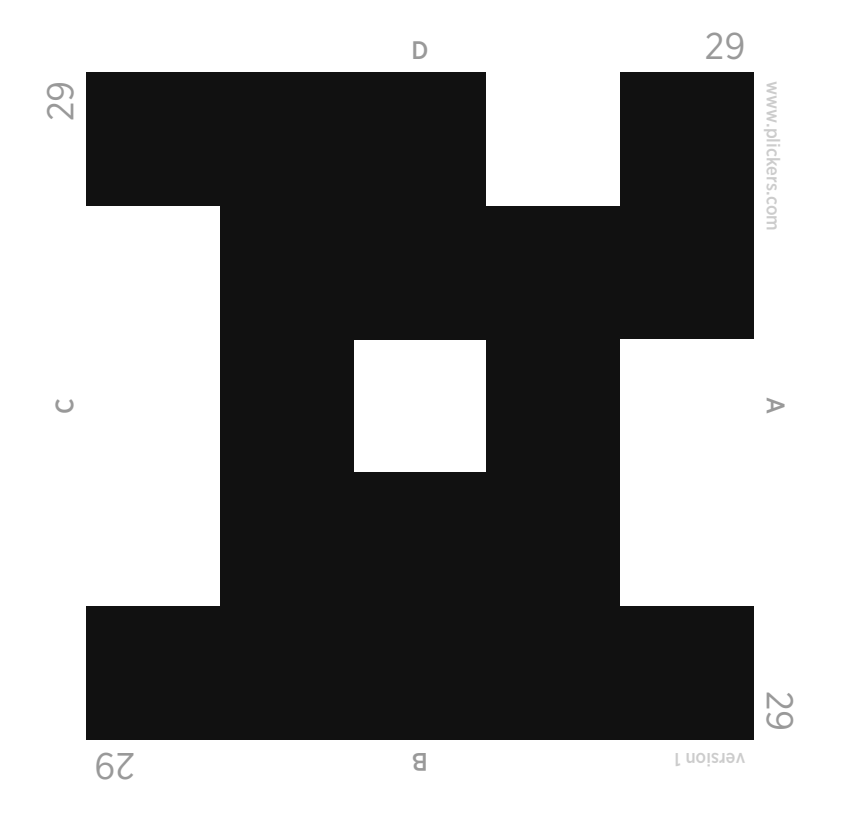

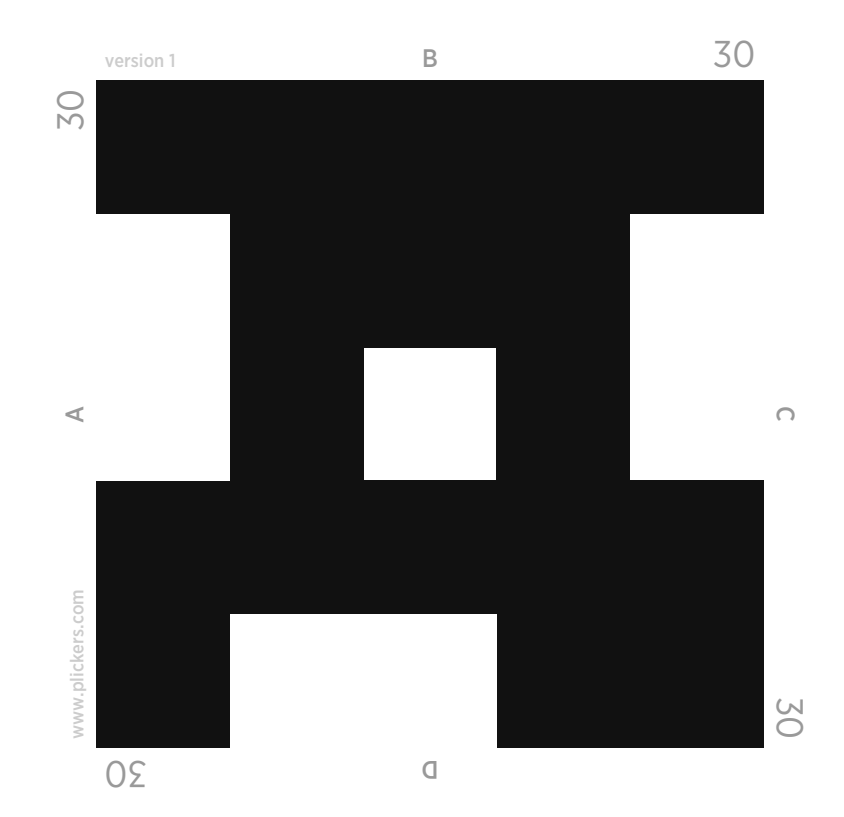

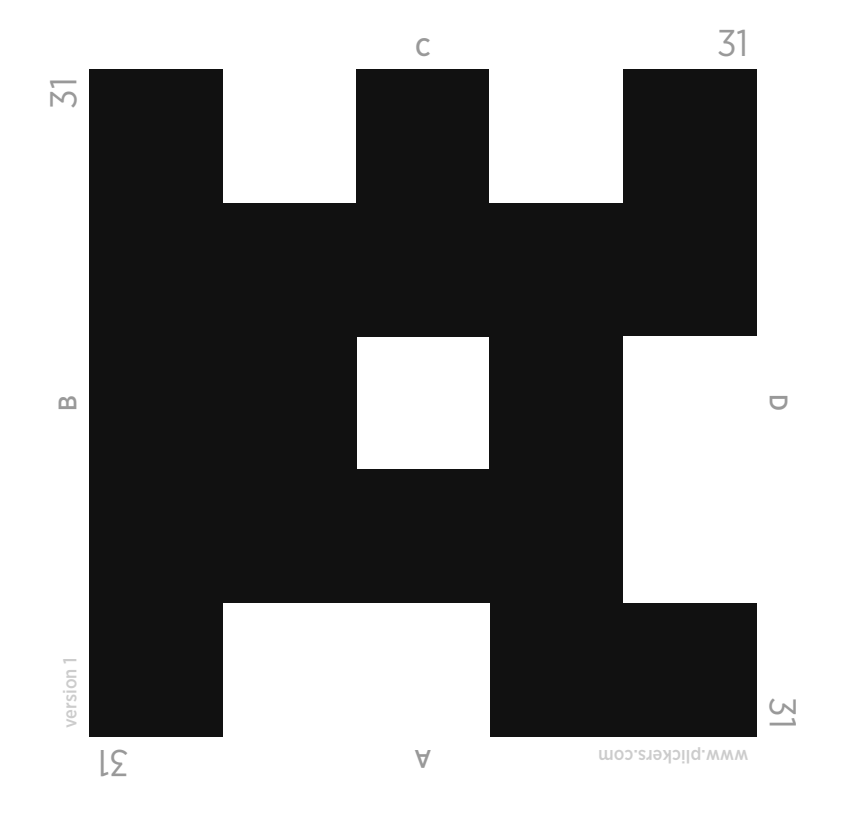

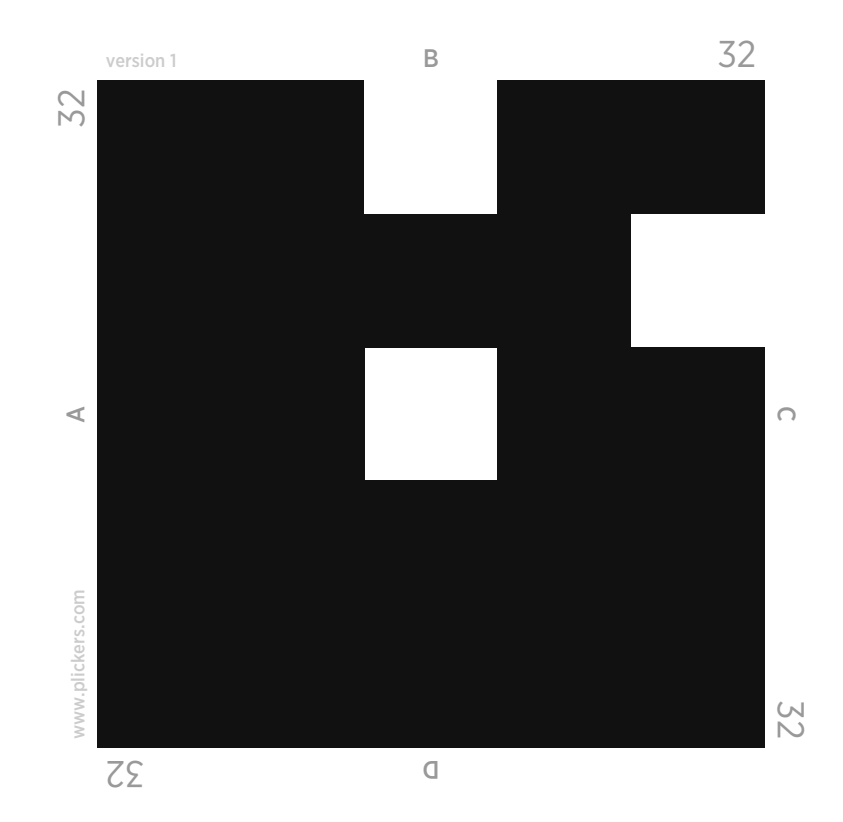

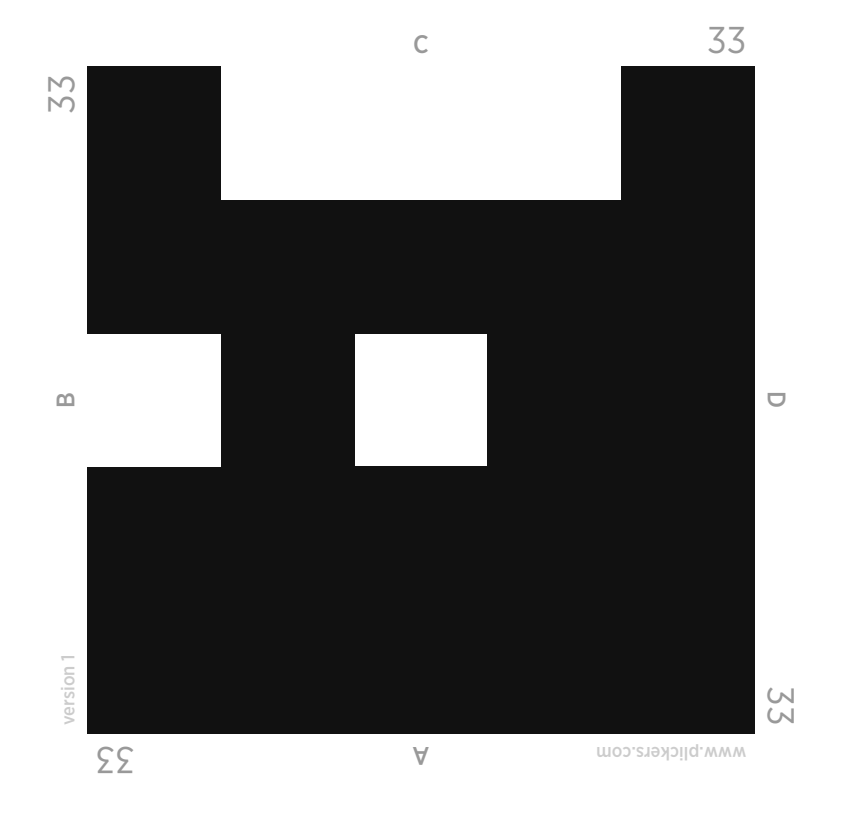

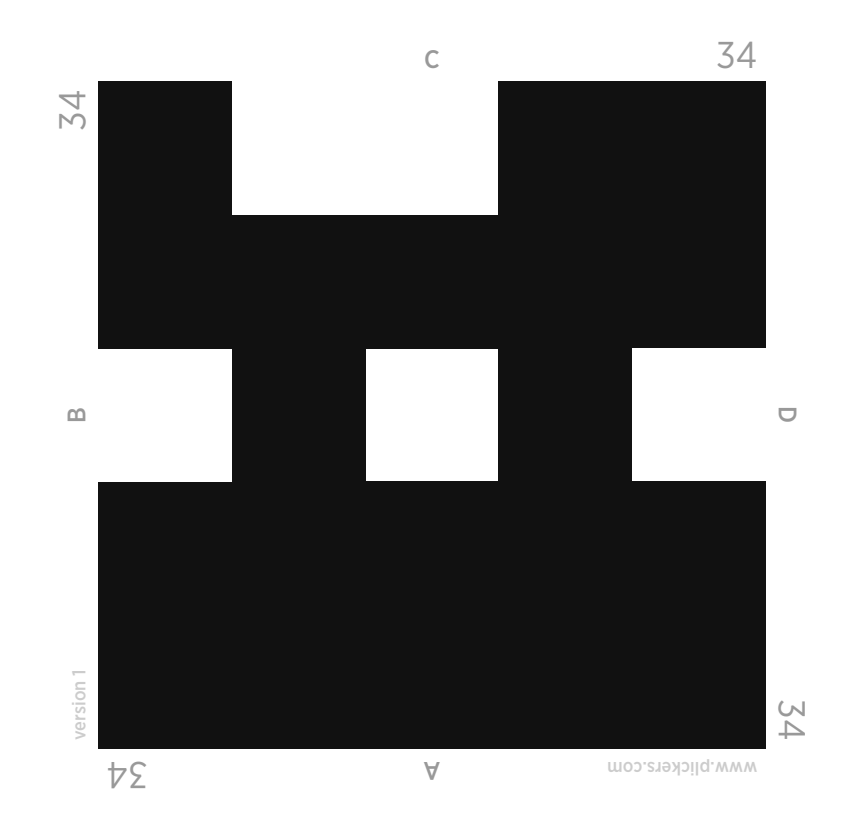

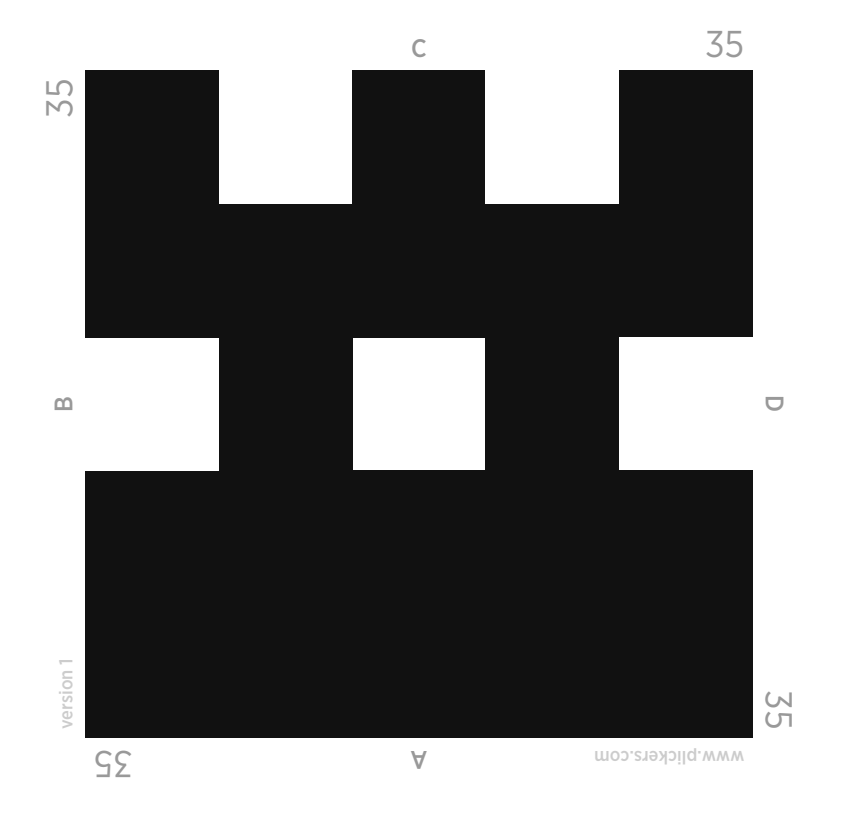

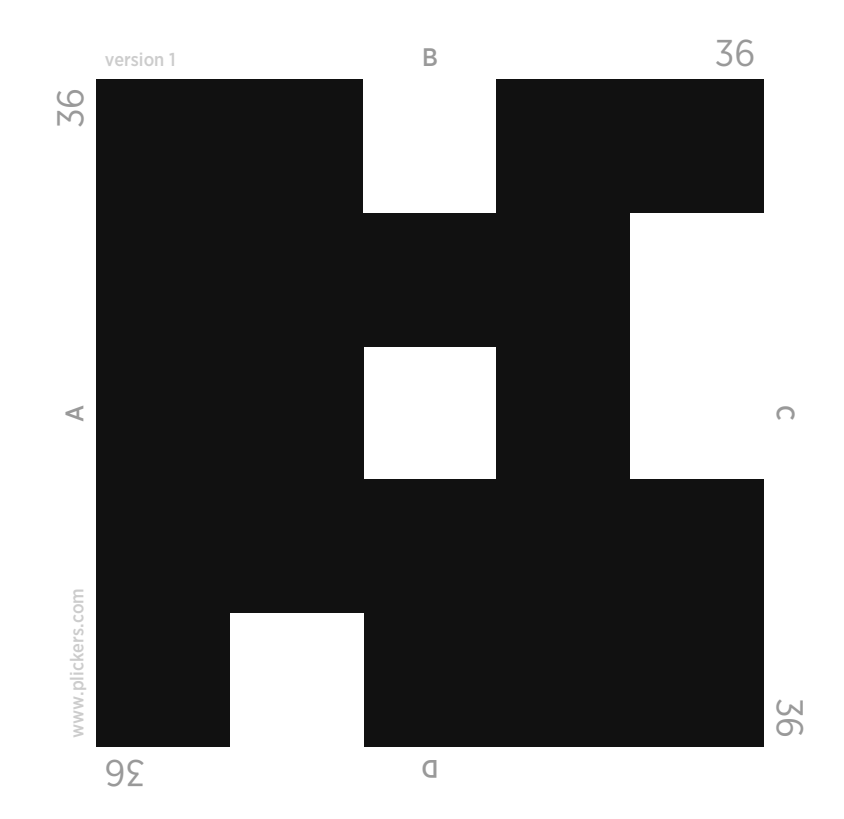

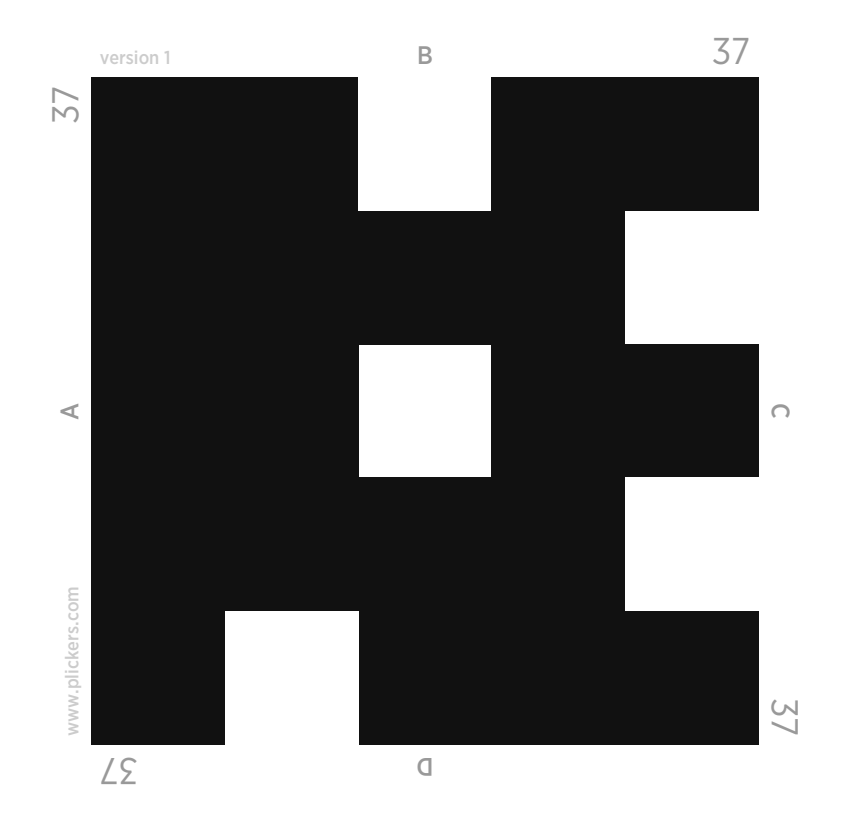

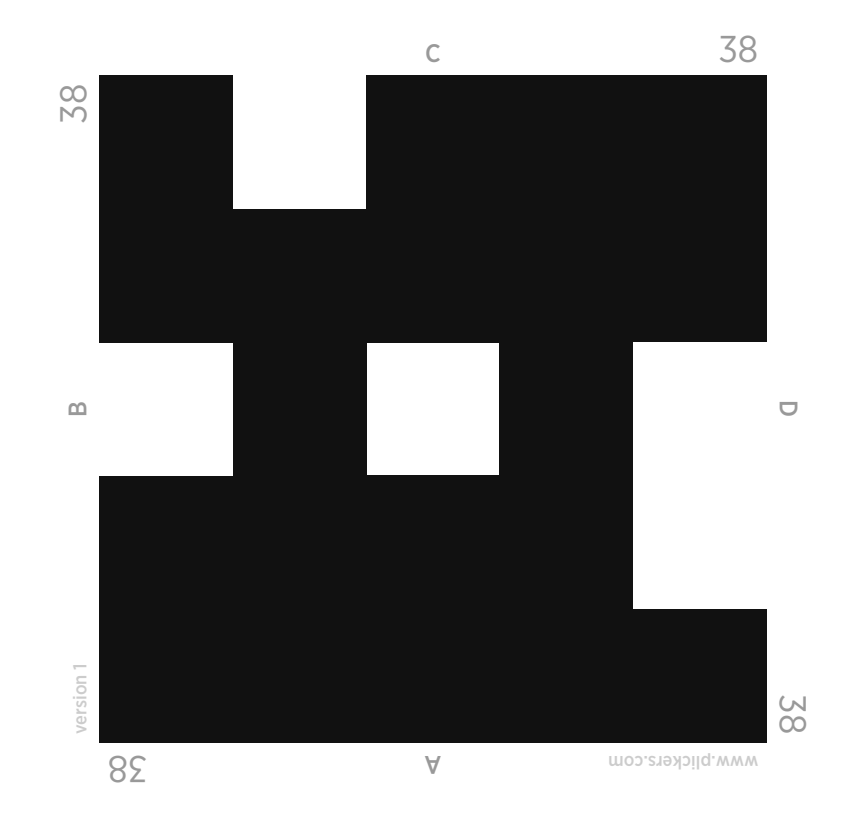

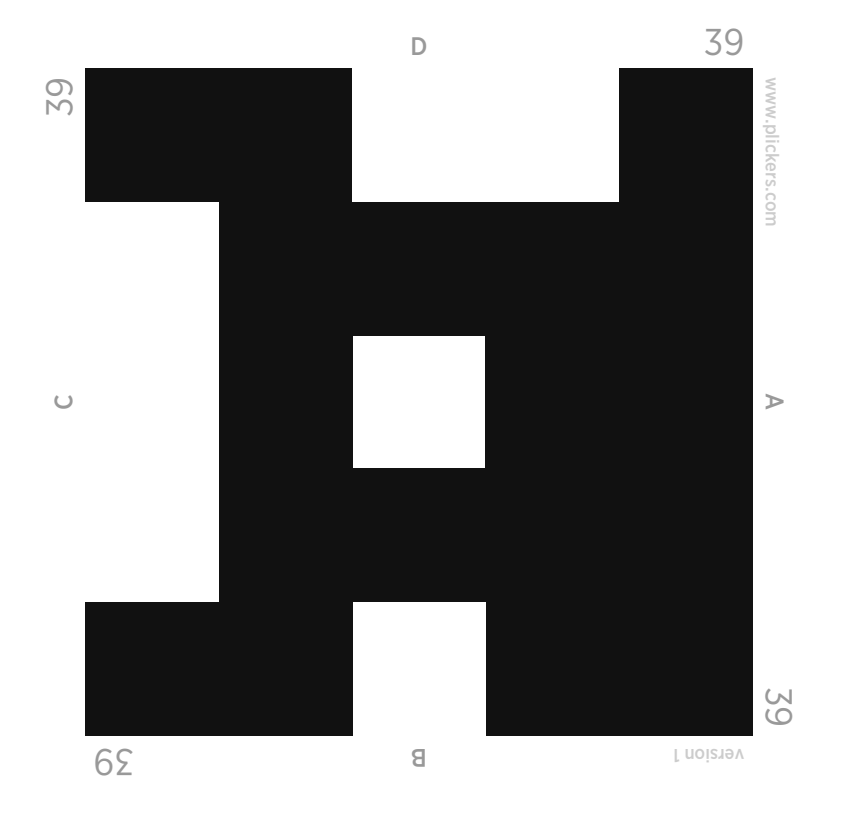

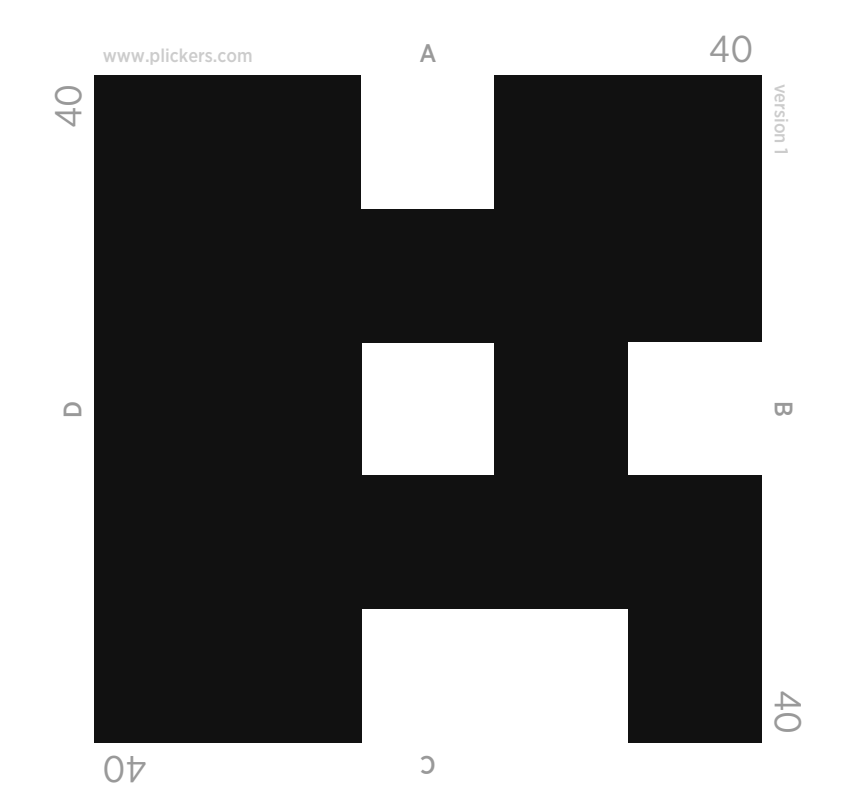